# **Тема 3. Обзор операций и базовых инструкций языка Си**

- **3.1 Общая структура программы на языке Си**
- **3.2 Функция main**
- **3.3 Стандартные математические функции**
- **3.4 Операторы и выражения**
- **3.5 Арифметические операторы**
- **3.6 Операции присваивания**
- **3.7 Понятие R-value и L-value**
- **3.8 Операторы инкремента и декремента**
- **3.9 Приведение типов в выражениях**
- **3.10 Приведение типа при выполнении** 
	- **присваивания**
- **3.11 Операции отношения**
- **3.12 Логические операции**
- **3.13 Операция запятая**

**3.14 Ввод-вывод данных 3.14.1 Функции вывода 3.14.2 Функции ввода 3.14.3 Пример, реализующий линейный алгоритм**

▀ **Программа, написанная на языке Си, состоит из одной или нескольких функций, причем одна функция обязательна имеет идентификатор (имя) main()**

**▀ Назначение функции main() – управление работой всей программы.**

**▀ Функции main(), как правило, не имеет параметров и не возвращает результат (наличие круглых скобок обязательно).**

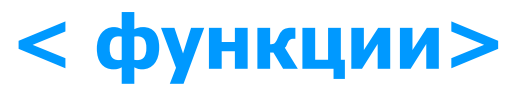

#### **<определение глобальных переменных>**

#### **<описание прототипов функций>**

#### **<определение типов пользователя - typedef>**

### **<директивы препроцессора>**

**3.1 Общая структура программы на языке Си имеет вид:** 

**Функции имеют следующую структуру:**

**<класс памяти> <тип> < ID функции> (<объявление параметров>) { //начало функции**

 **<код функции>**

 **} //конец функции**

**3.2 Функция main**

# **void main ()**

# **{**

### **Тело программы**

**}**

- **1. В языке С нет стандартных инструкций (операторов) для вывода сообщений на консоль (окно пользователя).**
- **2. В языке С предусматриваются специальные библиотечные файлы, в которых имеются функции для этих целей.**
- **• Заголовочный файл с именем stdio.h (стандартный ввод–вывод), который должен быть включен в начало программы.**
- **• Для вывода сообщения на консоль используется функция printf().**
- **• Для работы с консолью включен заголовочный файл conio.h., который поддерживает функцию \_getch(), извлекающую символ из потока ввода, т. е. она предназначенная для приема сообщения о нажатии какой-либо (почти любой) клавиши на клавиатуре.**
- **• С другими компиляторами, возможно, потребуется getch(), т.е. без префиксного нижнего подчеркивания.**

### **Структура простой программы**

- **#include <stdio.h> //содержит стандартные //функции файлового ввода-вывода void main()**
- **{ //Начало функции main**
	- **рrintf ("Это работает функция main! ");**
	- **} //Окончание функции main**

### return 0;

• указывает на то, что выполнение функции main() закончено и что в систему возвращается значение 0 (целое число).

• Нуль используется в соответствии с соглашением об индикации успешного завершения программы

- **Препроцессором называется программа, которая вызывается компилятором и обрабатывает исходную программу перед ее компиляцией.**
- **Препроцессор различает специальные команды – директивы.**
- **Препроцессор обеспечивает подключение текстов исходных модулей, формирование макроопределений, планирование условной компиляции.**
- **Препроцессорные директивы начинаются с символа #, за которым следует наименование директивы, указывающее текущую операцию препроцессора.**
- **#include < ID\_файла.h>**
- **где h расширение заголовочных файлов.**
- **stdio.h содержит стандартные функции файлового**
- **ввода-вывода;**
- **conio.h функции для работы с консолью (клавиатура, экран монитора);**
- **math.h математические функции.**
- **#include <stdio.h>**
- **Вставляет в программу текст из файла stdio.h, который находится в стандартных каталогах (указанных компилятору, т.е. заданных в среде разработки).**

**#include "ID\_файла.h"**

**где ID\_файла символьная строка, определяющая путь к файлу.**

### **#include "My\_file.h" Вставляет в программу текст из файла My\_file.h, который находится в текущем каталоге проекта.**

#### **#include "С:\ My\_file.h"**

**Подключает в программу текст из файла My\_file.h, который находится в заданном каталоге.**

### **3.3 Стандартные математические функции**

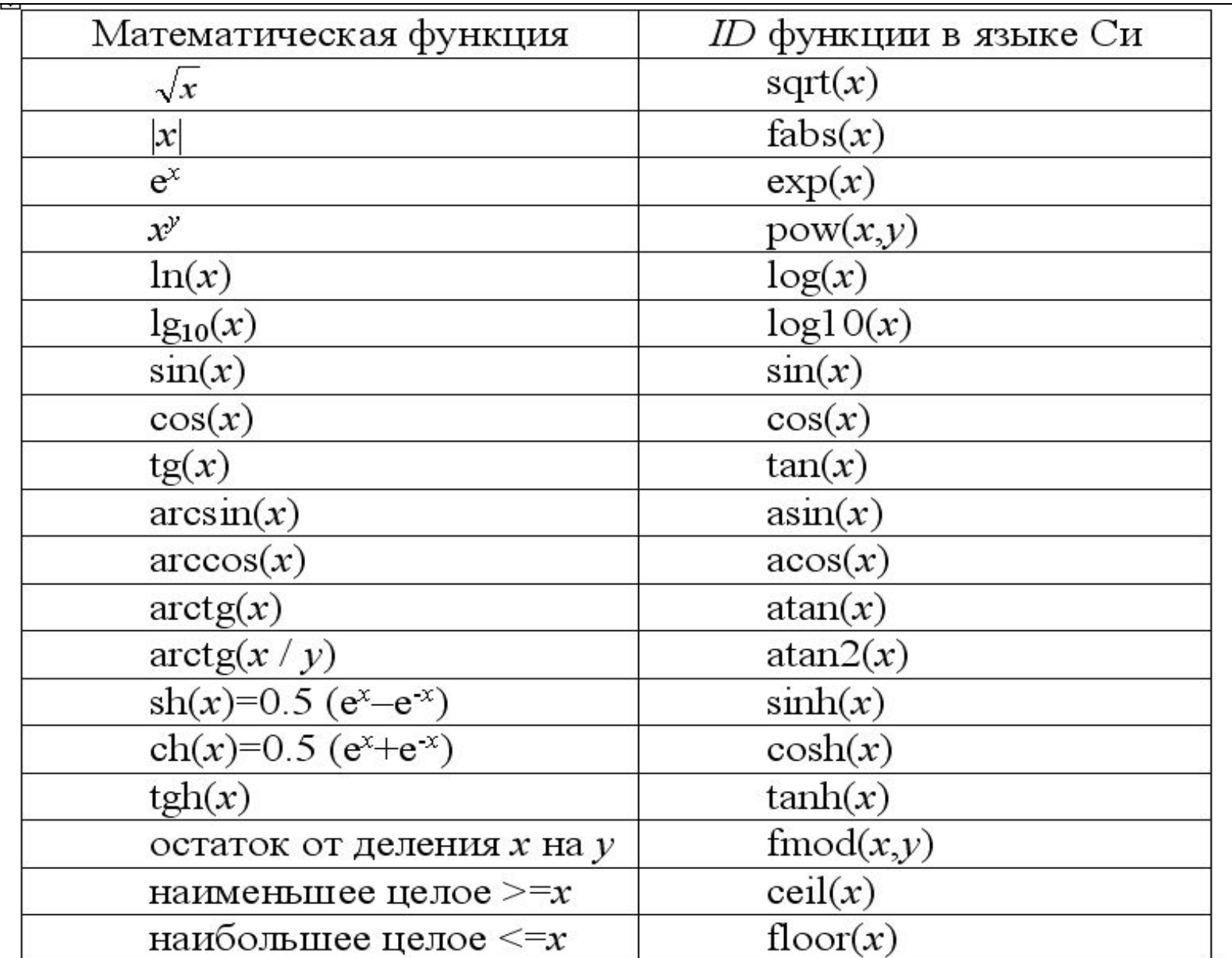

 **Второе основное назначение препроцессора – обработка макроопределений.** 

**Макроподстановка имеет общий вид:**

**#define < ID > <строка> Например: #define PI 3.1415927**

 **В ходе препроцессорной обработки программы появление в тексте идентификатора PI везде заменяется значением 3.1415927.**

### **3.4 Операторы и выражения**

**Выражение – это объект, состоящий из констант, идентификаторов переменных, обращений к функциям и операций, указывающих, что надо делать над объектами в этом выражении.**

**По количеству участвующих в них операндов различают операции:**

- **унарные (с одним операндом);**
- **бинарные (с двумя операндами);**
- **тернарные (три операнда условная операция).**

**операции адресации/разадресации.**

- **побитовые операции;**
- **операции присваивания;**
- операции отношений;
- **логические операции;**
- **арифметические операции;**

**Существуют следующие виды операторов (операций):** 

# **3.5 Арифметические операторы (операции)**

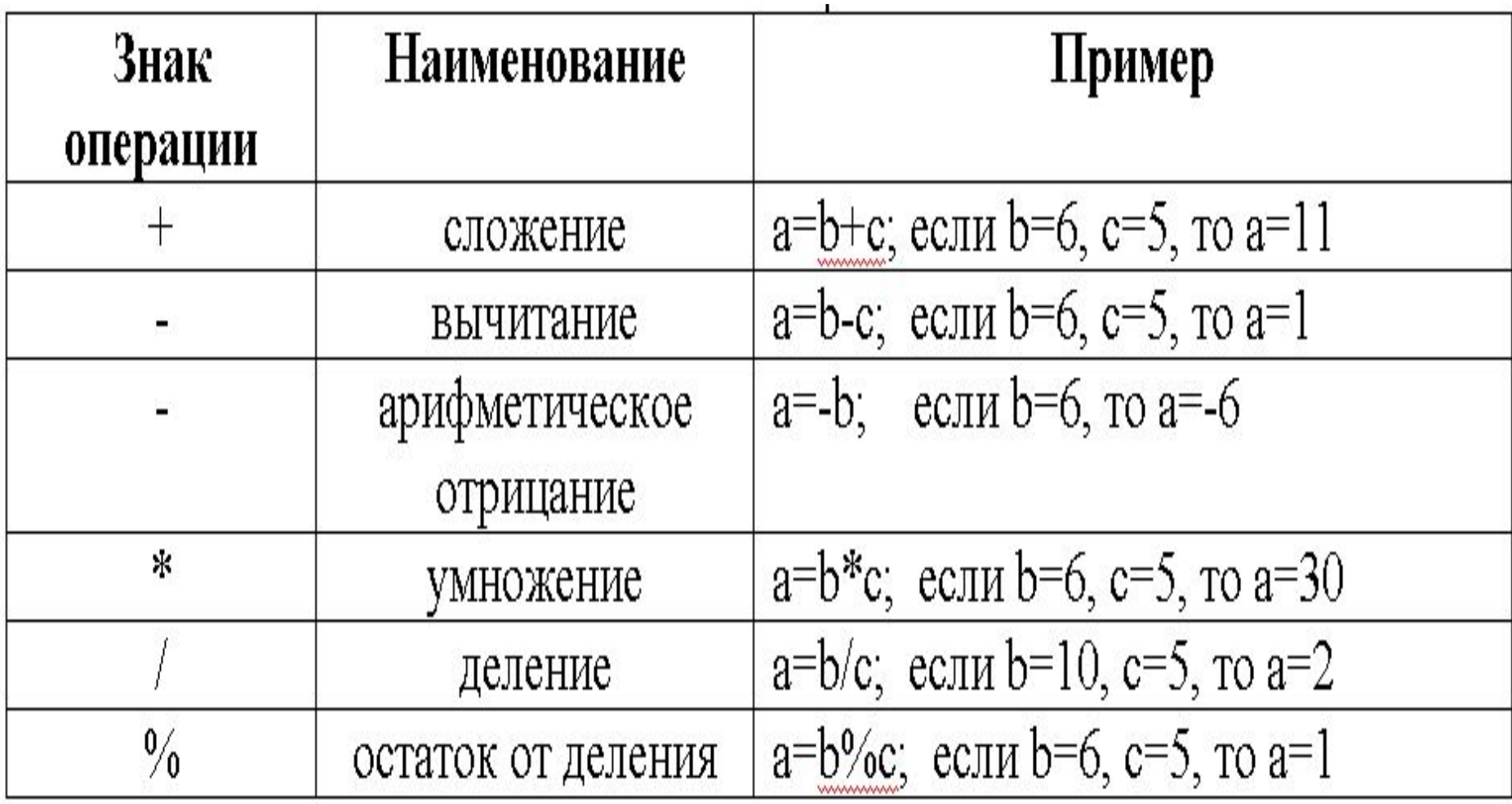

т.е. слева переменная, под которую компилятор обязательно выделил область памяти (именованная либо косвенно адресуемая указателем переменная).

 $v$  – только L-value,

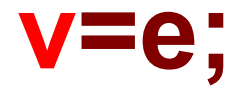

#### 3.6 Операции присваивания

### **3.7 Понятие R-value и L-value**

**Данные в Си могут представляться литералами и переменными (и те и другие хранят значения данных в областях памяти). Это хранимое значение называется R-value (read value), т.е. значение, которое можно прочитать.** 

**Значение адреса области памяти для хранения значения переменной называется L-value (location value), т.е. значение, которое определяет местоположение.**

**Фундаментальное различие между литералами и переменными заключается в том, что переменная именует область памяти, в которой хранится R-value, а литерал – нет.**

**Переменная определяет как R-value так и L-value, а литерал только R-value.**

**Присваивание может включать несколько операций присваивания**

 **int i, j, k; float x, y, z;**

 **--------**

 **y=10; //y=10 i=j=k=0; //k=0, j=k, i=j**

 **x=i+(y=3)-(z=0); //z=0, y=3, x=i+y-z;**

#### **Примеры недопустимых выражений:**

- **а) присваивание константе: 2 = x+y;**
- **б) присваивание функции: getch() = i;**
- **в) присваивание результату операции: (i+1) = 2+y;**

В языке Си выражение вида v=v#е; можно записать в другой форме: v#=е; где # – арифметическая операция

Например:

 $i=i+2; j=j-2; k=k^*2;$  $i+=2$ ;  $j==2$ ;  $k^*=2$ ;

# **3.8 Операторы инкремента и декремента**

**Унарные операции инкремента (++) и декремента (--) предназначены соответственно для увеличения и уменьшения значения операнда на единицу.** 

 **x=x#1; эквивалентно записи ##x; (префиксная) x##; (постфиксная), x=x+1; ++x; x++;** 

$$
x=x-1; --x; x--;
$$

 **Если эти операции используются в чистом виде, то различий между префиксной и постфиксной формами нет.**

- **Если унарные операции инкремента и декремента используются в выражении, то в префиксной форме (##x) сначала значение х изменится на единицу, а затем будет использовано в выражении.**
- **В постфиксной (x##) сначала значение используется в выражении, а затем изменяется на единицу.**

#### Примеры использования сокращений

int i, j,  $k$ ; float x,y;

 $x^* = y$  $\leftrightarrow$   $X = X^*Y$ ;  $i+=2; \qquad \leftrightarrow \qquad i=i+2;$  $x/ = y + 15;$   $\leftrightarrow$   $x = x/(y + 15);$  $k-$ ;  $\leftrightarrow$  k = k-1;  $\leftrightarrow$  k = k-1;  $-\mathbf{k}$  $i = i++;$   $\leftrightarrow i = i;$   $i = i+1;$  $i = + + i$ ;  $\leftrightarrow i = i + 1$ ;  $j = i$ ;

#### Примеры использования сокращений

```
int n, a, b, c, d;
n = 2; a = b = c = 0;
  a = + + n; // n=3, a=3
  a+ = 2; // a=5b = n + +; // b = 3, n = 4b - 2; // b = 1c = -n; // n=3, c=3
  c^* = 2; // c=6d = n-; // d=3, n=2d\% = 2; // d=1
```
### **3.9 Приведение типов в выражениях**

#### **Правила преобразования арифметических операндов:**

 **В выражении у операндов могут быть разные типы, тогда компилятор приводит все операнды в один тип в сторону увеличения байтов:**

- **операнды char и short преобразуются к int;**
- **операнды float преобразуются к double;**
- **если один из операндов double, то второй операнд преобразуется к double, и результат будет double;**
- **если один из операндов long, то второй операнд преобразуется к long, и результат будет long;**
- **если один из операндов имеет тип unsigned то и другие преобразуются к unsigned;**
- **Результат деления целочисленных операндов:**  $1/3 = 0$
- **Чтобы избежать ошибок необходимо явно изменять тип хотя бы одного операнда, т.е. записывать 1./3 ~ 0.333**
- **Явное преобразование типов осуществляется, если перед выражением поставить в скобках идентификатор соответствующего типа. Вид записи операции: (тип) выражение;**

 **(float)1/3 ~ 0.333**

### 3.10 Приведение типа при выполнении присваивания

При присваивании значение правой части преобразуется к типу левой, который и является типом результата.

Рассмотрим преобразование int в char:

char s; int j=327;  $\sqrt[6]{s}$  s=j; //s='G' или 71

тарший байт

$$
327_{10} = 0 \times 147_{16} = 0001 0100 0111_{2}
$$
  
0100 0111<sub>2</sub> = 0x47=71<sub>10</sub>

**float x; int i; x=i; // тип результата float i=x; // тип результата int** 

**Тип float преобразуется к int с отбрасыванием дробной части.**

**Тип double преобразуется к float с округлением.**

# **3.11 Операции отношения**

#### **<выражение1><знак операции><выражение2>**

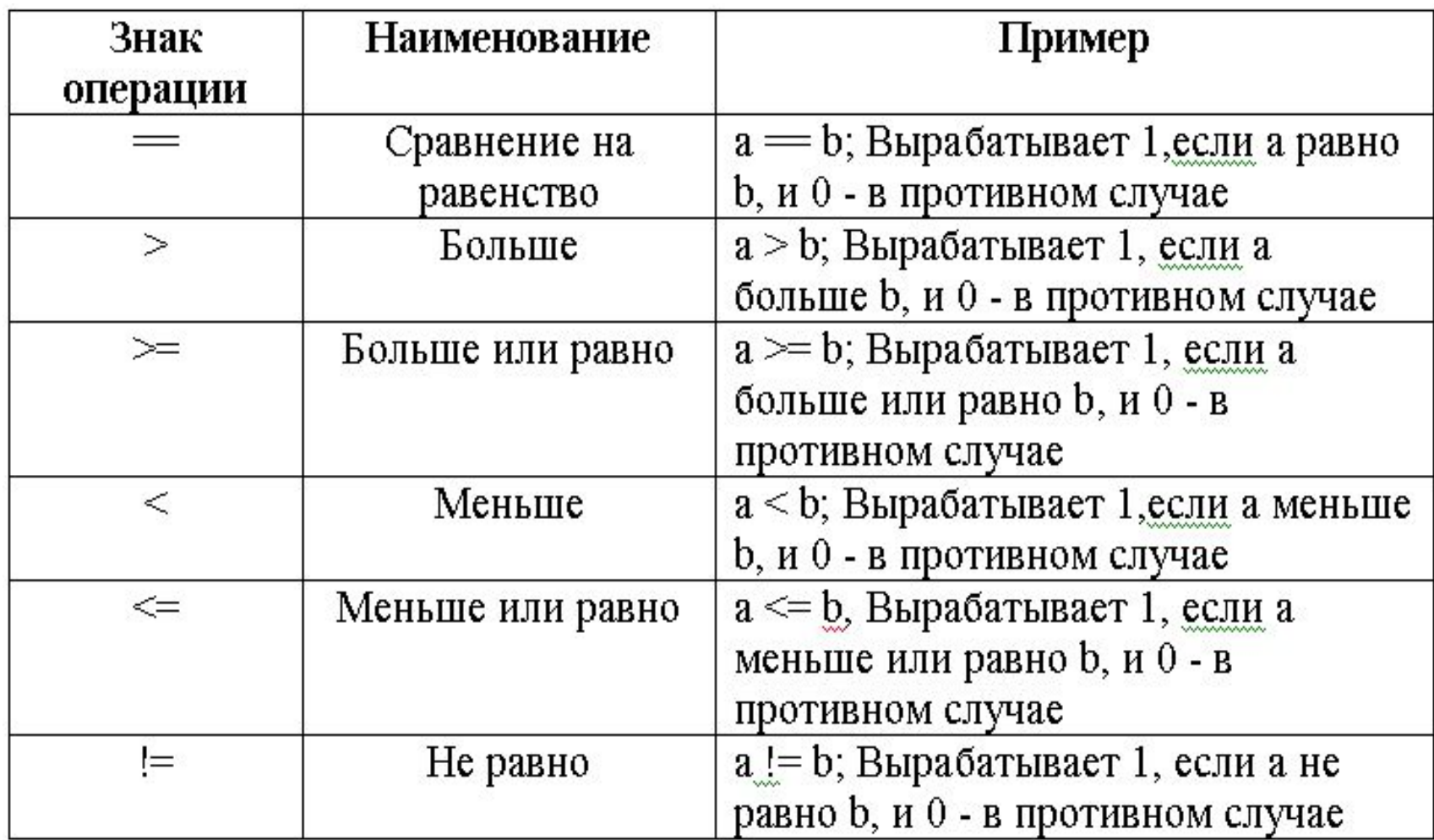

## **3.12 Логические операции**

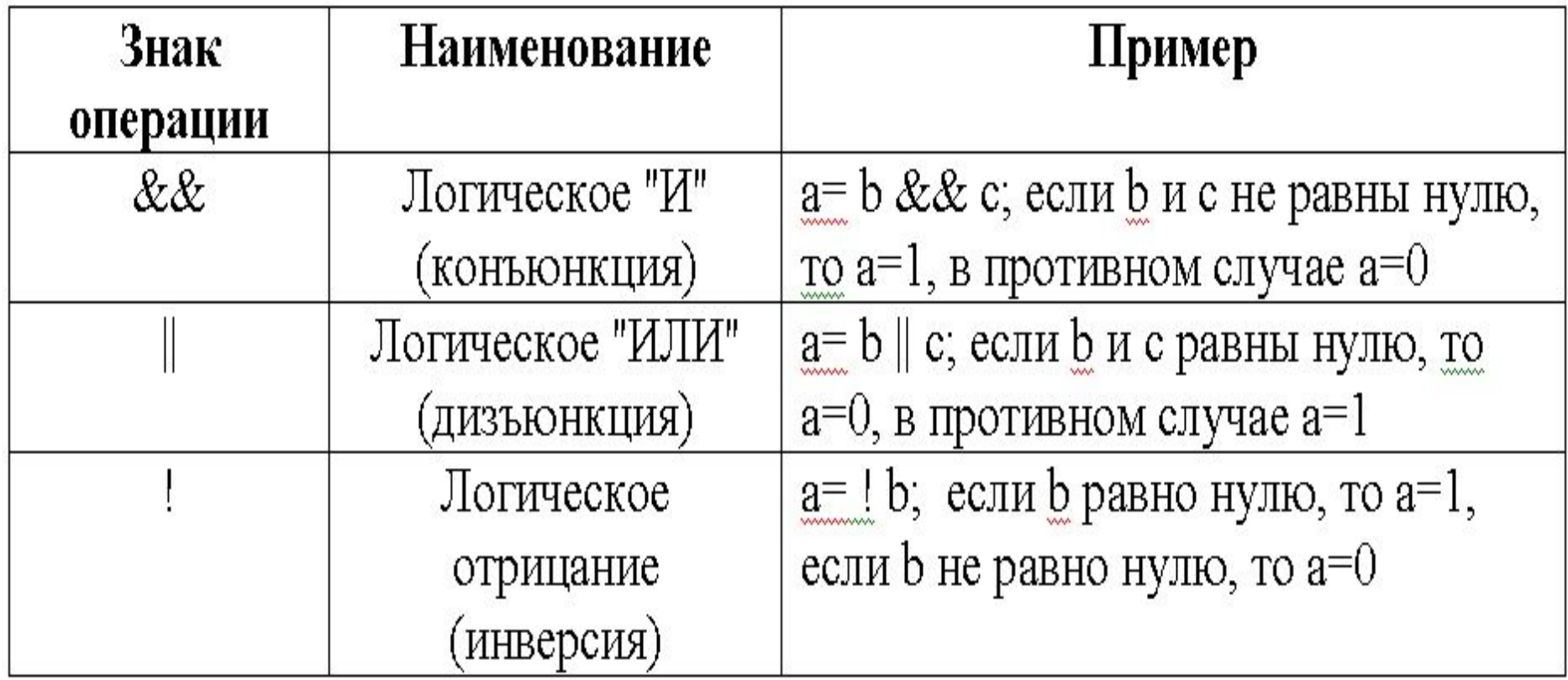

# $10 \leftrightarrow 1$  11  $\leftrightarrow 0$  15  $\leftrightarrow 0$

# Выражение 1SXS2 в СИ имеет вид:  $((x>=1)88(x<=2))$

Выражение принимает значение истина, если 1-е и 2-е выражения истинны.

Особенность операций конъюнкции и дизъюнкции – экономное последовательное вычисление выражений-операндов: <выражение1> <операция><выражение2>

- если выражение1 операции конъюнкция ложно, то результат операции - ноль и выражение2 не вычисляется;
- если выражение1 операции дизъюнкция истинно, то результат операции - единица и выражение2 не вычисляется.

# 3.13 Операция, (запятая)

Данная операция используется при организации строго гарантированной последовательности вычисления выражений.

Форма записи:

выражение1, ..., выражениеN;

выражения1,..., N вычисляются гарантированно последовательно и результатом операции становится значение выражения N.

Пример:  $m=(i=1, j=i++, k=6, n=i+j+k);$ 

получим последовательность вычислений: i=1, j=i=1,  $i=2$ , k=6, n=2+1+6, в результате m=n=9.
int  $x=1$ ,  $y=2$ ,  $z$ ;  $z=(x++, x-y);$  //z=0 z=x++, x-y;  $\frac{1}{x}$  z=1 т.к. оператор "," имеет наименьший приоритет из всех операторов \*/

Рассмотрим пример:

**Функция форматного вывода на экран printf описывается:** printf ("управляющая строка", а<sub>1</sub>, а<sub>2</sub>, …, а<sub>n</sub>);

▪ **поясняющий текст;** 

▪ **управляющие символы.**

▪ **список модификаторов форматов;**

**Управляющая строка содержит объекты трех типов:** 

**3.14 Ввод-вывод данных 3.14.1 Функции вывода Функция форматного вывода на экран printf** 

**Количество и порядок следования форматов должен совпадать с количеством и порядком следования печатаемых объектов.**

### **Основные модификаторы формата:**

- **%d десятичное целое число;**
- **%c один символ;**
- **%s строка символов;**

**%p – указатель (адрес);**

- **%f число с плавающей точкой,** 
	- **десятичная запись;**
- **%lf число с плавающей точкой, удвоенной точности;**

**%e – число с плавающей точкой в** 

**%о – восьмеричное целое число;**

 **экспоненциальной форме;**

**%x – шестнадцатеричное целое число.**

### printf("INT  $-$  %d; DOUBLE  $-$  %lf; CHAR  $-$  %c", 5,  $4.35, 'a'$  );

Результат:

INT - 5; DOUBLE - 4.350000; CHAR - a

**В модификаторах формата функции printf() после символа % можно указывать строку цифр, задающую минимальную ширину поля вывода, например: %5d (для целых), %4.2f (две цифры после запятой для поля, шириной 4 символа).** 

### **double u=56.45674;**

```
printf("\n%lf", u);
printf("\n%4.2lf", u);
printf("\n%4.3lf", u);
printf("\n%5.1lf", u);
printf("\n%6lf", u);
```

$$
56.456740\n56.46\n56.457\n56.5\n56.5\n56.456740
$$

**Аргументами функции printf() могут быть переменные, константы, выражения, вызовы функции. Главное, чтобы их значения соответствовали заданной спецификации.**

**Управляют выводом специальные последовательности.** 

**Например,**

- **\n – новая строка**
- **\t – горизонтальная табуляция**

**Если нужно напечатать сам символ %, то его нужно указать 2 раза. printf("Только %d%% предприятий не работало. \n",5); Получим: Только 5% предприятий не работало.**

**Можно использовать функцию printf() для нахождения кода ASCII некоторого символа***.* **printf("%c – %d\n", 'a', 'a'); Получим изображение и десятичный ASCII код символа 'a': a – 97**

**#include<stdio.h> #include<conio.h> void main() { float f=125.0; //Надежда на интеллект компилятора printf("\n??? %f %d %x %f", f, f, f, f); //На компилятор не надейся. //Приводи тип в соответствие printf("\n\*\*\* %f %d %x %f", f, (int)f, (int)f, f); getch(); }**

125.000000 125 7d 125.000000\_

```
Для вывода данных могут использоваться также 
функцию puts, которая выводит на экран дисплея 
строку символов, автоматически добавляя к ней 
символ перехода на начало новой строки.
puts("Печатаемая строка.");
```
**Функция putchar – выводит на экран дисплея один символ без добавления символа '\n '. putchar('A'); putchar(65);**

# **3.14.2 Функции ввода**

**Функция форматированного ввода scanf описывается:**

scanf ("управляющая строка", а<sub>1</sub>, а<sub>2</sub>, …, а<sub>n</sub>);

 **Управляющая строка содержит только модификаторы форматов.**

 **Аргументы** (а<sub>1</sub>, а<sub>2</sub>, …, а<sub>n</sub>) – адреса **переменных, разделенные запятыми (перед именем переменной записывается символ &).** 

 **Исключение – строки символов.**

**int course; float grant; char name[20]; //строка символов printf("Укажите курс, стипендию, имя \n"); scanf("%d%f%s", &course, &grant, name);**

 **Функция scanf() ввод строки по формату %s производит только до первого пробела. char name[20];** 

 **scanf("%s", name); puts(name);**

 **…………………….**

Ivanov Ivan Ivanov Press any key to continue

# **Для ввода фраз, состоящих из слов используется функция: gets(<ID строковой переменной>); char name[20];**

**gets(name); puts(name);**

Ivanov Ivan Ivanov Ivan Press any key to continue\_

**……………………**

### **Стандартные потоки**

**Каждой программе предоставляются три стандартных потока, которые по умолчанию соединены с консолью.**

- **stdout предназначен для вывода данных на консоль (с этим потоком используются функции printf, puts, putchar);**
- ▪ **stdin предназначен для ввода данных с консоли (scanf, gets, getchar);**
- ▪ **stderr предназначен для вывода сообщений об ошибках на консоль. Для работы с потоком используется функция void perror(const char\* str), параметр str указывает на строку, содержащую сообщение об ошибке.**
- **Функция scanf("%d", &n); при вводе числа обращается к буферу ввода stdin, создаваемому ОС.**
- **Если при выполнении функции scanf("%d", &n); ввести не цифру, а букву (строку), то scanf не извлечет ее из буфера. Программа не выдаст сообщений, но в дальнейшем это может привести к трудно диагностируемым ошибкам в работе.**
- ▪ **Явная очистка буфера ОС: fflush(stdin);**

## **3.14.3 Пример, реализующий линейный алгоритм**

## **Составить программу для расчета значений** *z***1 и**  *z***2 (результаты должны совпадать).**

$$
z_1 = 2\sin^2(3\pi - 2\alpha)\cos^2(5\pi + 2\alpha), \quad z_2 = \frac{1}{4} - \frac{1}{4}\sin\left(\frac{5}{2}\pi - 8\alpha\right)
$$

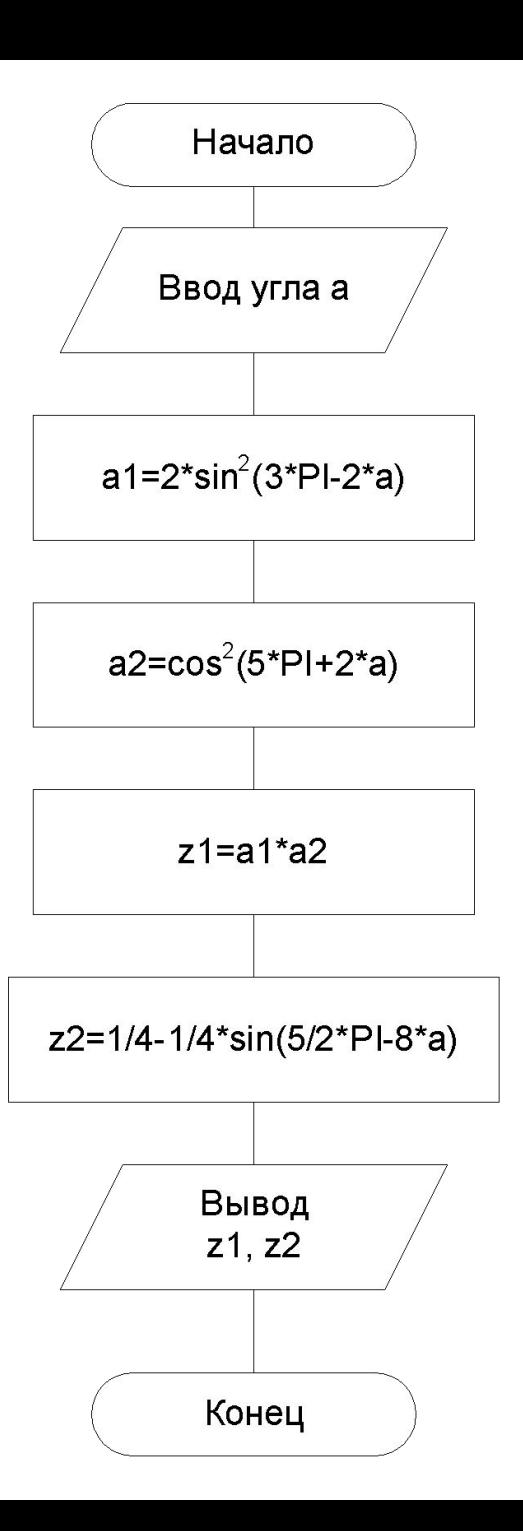

### **Схема программы**

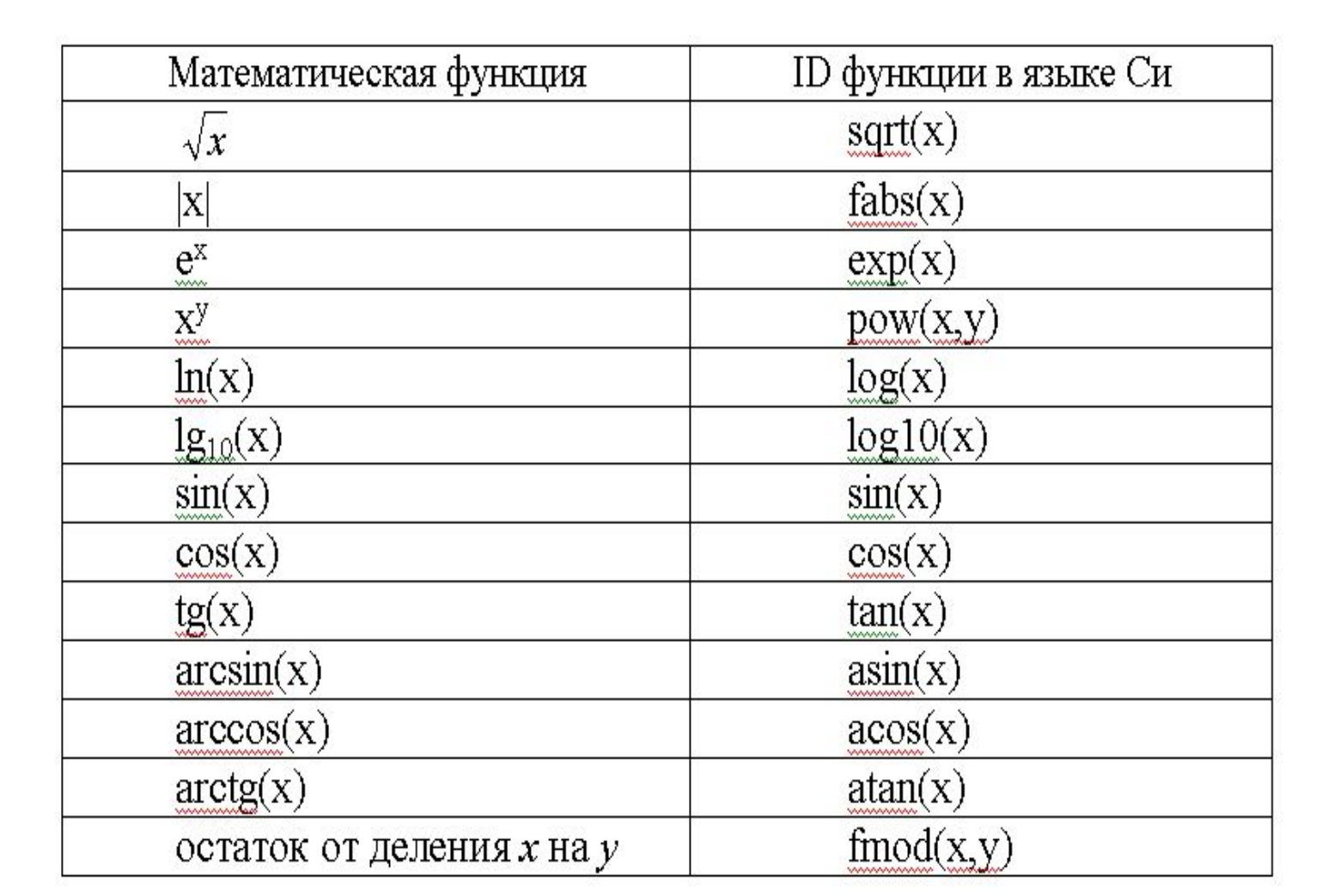

```
#include <stdio.h>
#include <conio.h>
\#include \leqmath.h>
#include <process.h>
                       //для очистки экрана
#include <locale.h>
                       // подключение setlocale
```
/\*

 $\star$ 

```
char *setlocale(int category, const char *locale);
Используется для установления или определения
текущей локали программы. Аргумент category
определяет, какая часть текущей локали программы
подлежит изменению.
LC CTYPE - преобразование символов
```
### **#define Pi 3.1415926**

```
void main () {
//Установка поддержки русского языка
setlocale(LC_CTYPE, "Russian");
double a, a1, a2, z1, z2;
system("cls");
puts("Введите значение угла a:");
fflush(stdin); 
scanf_s("%lf", &a);
a1=2*pow(sin(3*Pi-2*a),2);
a2=pow(cos(5*Pi+2*a),2);
z1=a1*a2;
z2=(double)1/4-1./4*sin(5./2*Pi-8*a);
printf("\n Результаты работы: z1=%.4lf z2=%.4lf\n", 
  z1,z2);
_getch(); }
```
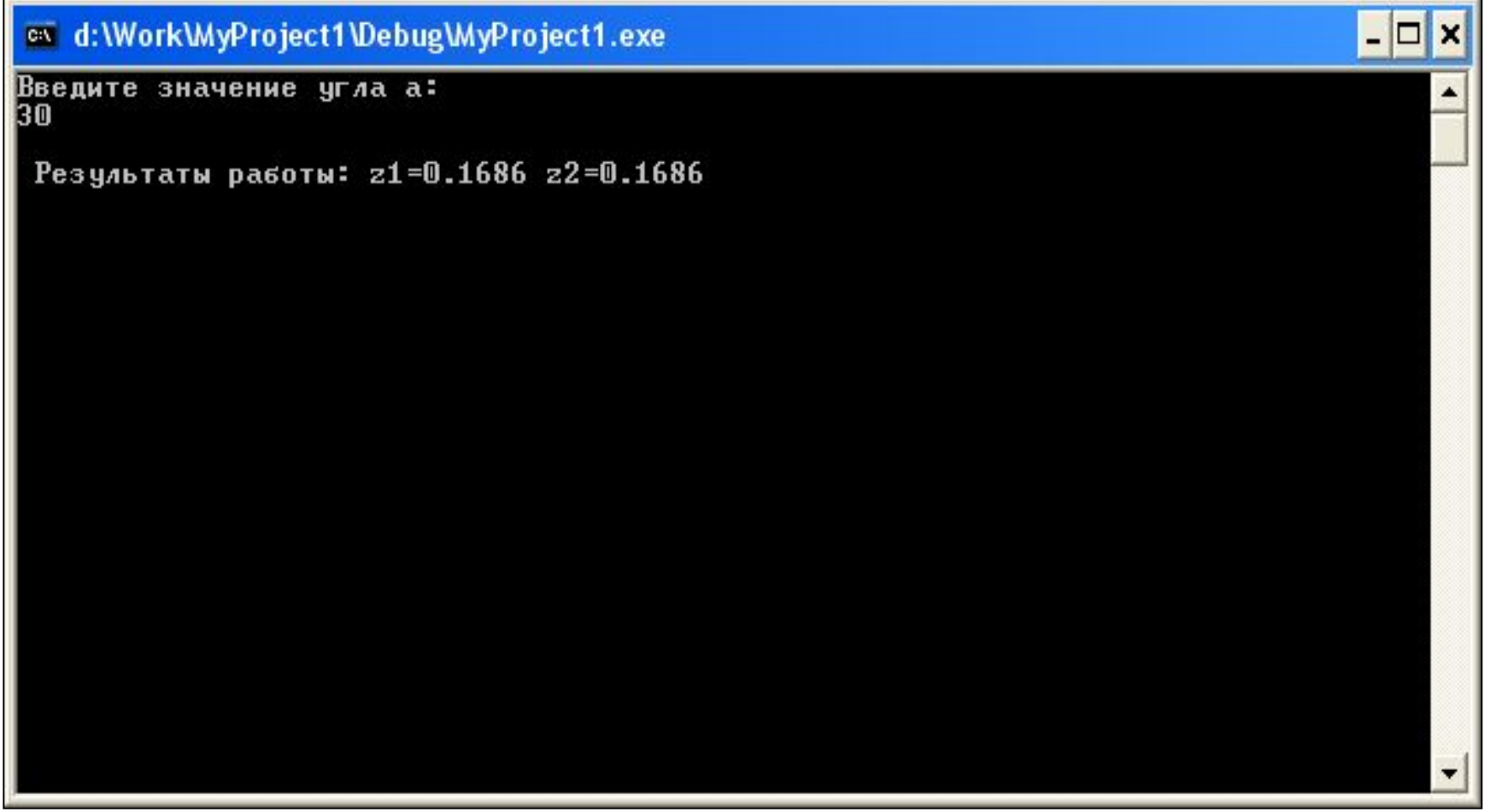

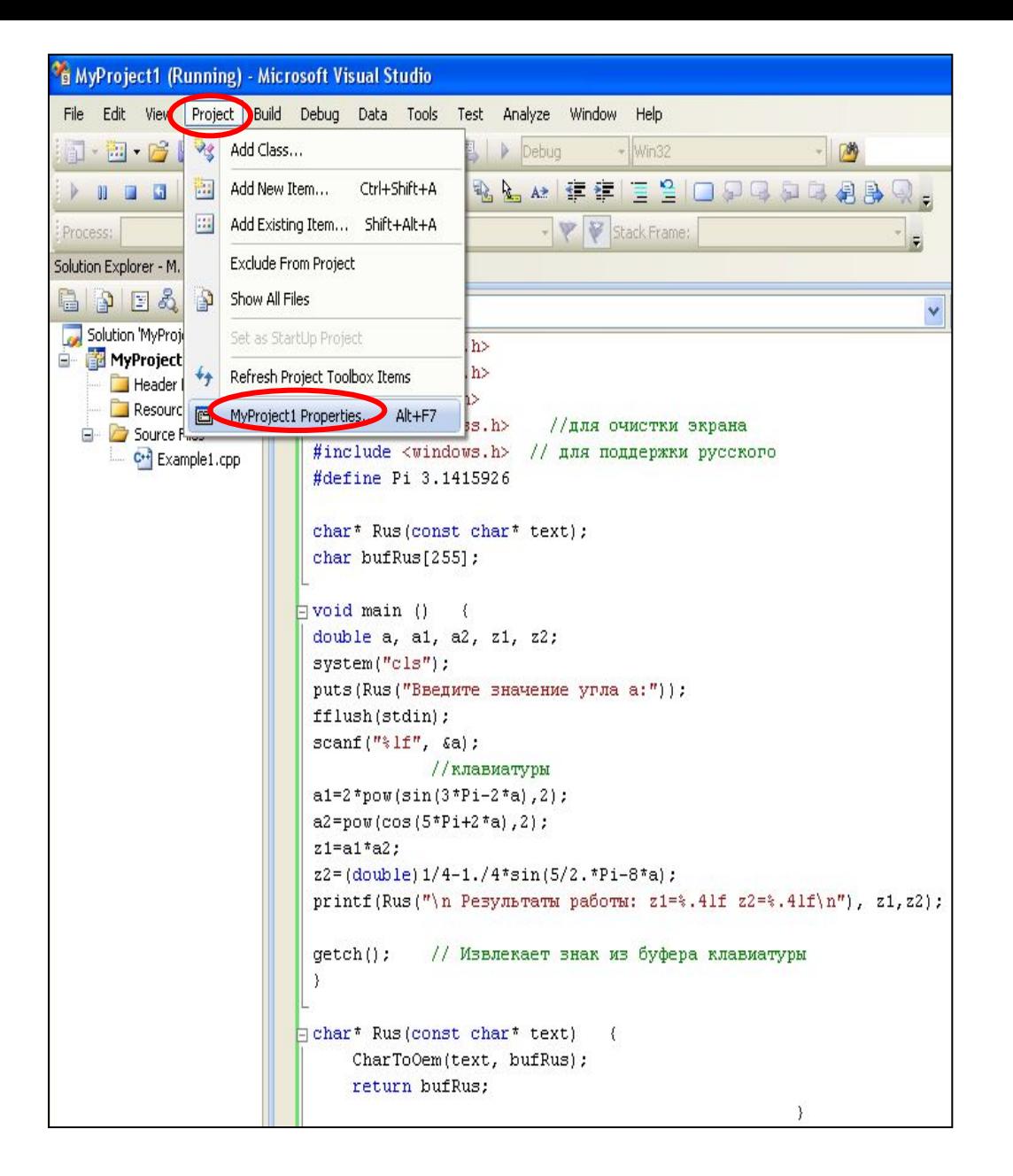

#### **MyProject1 Property Pages**

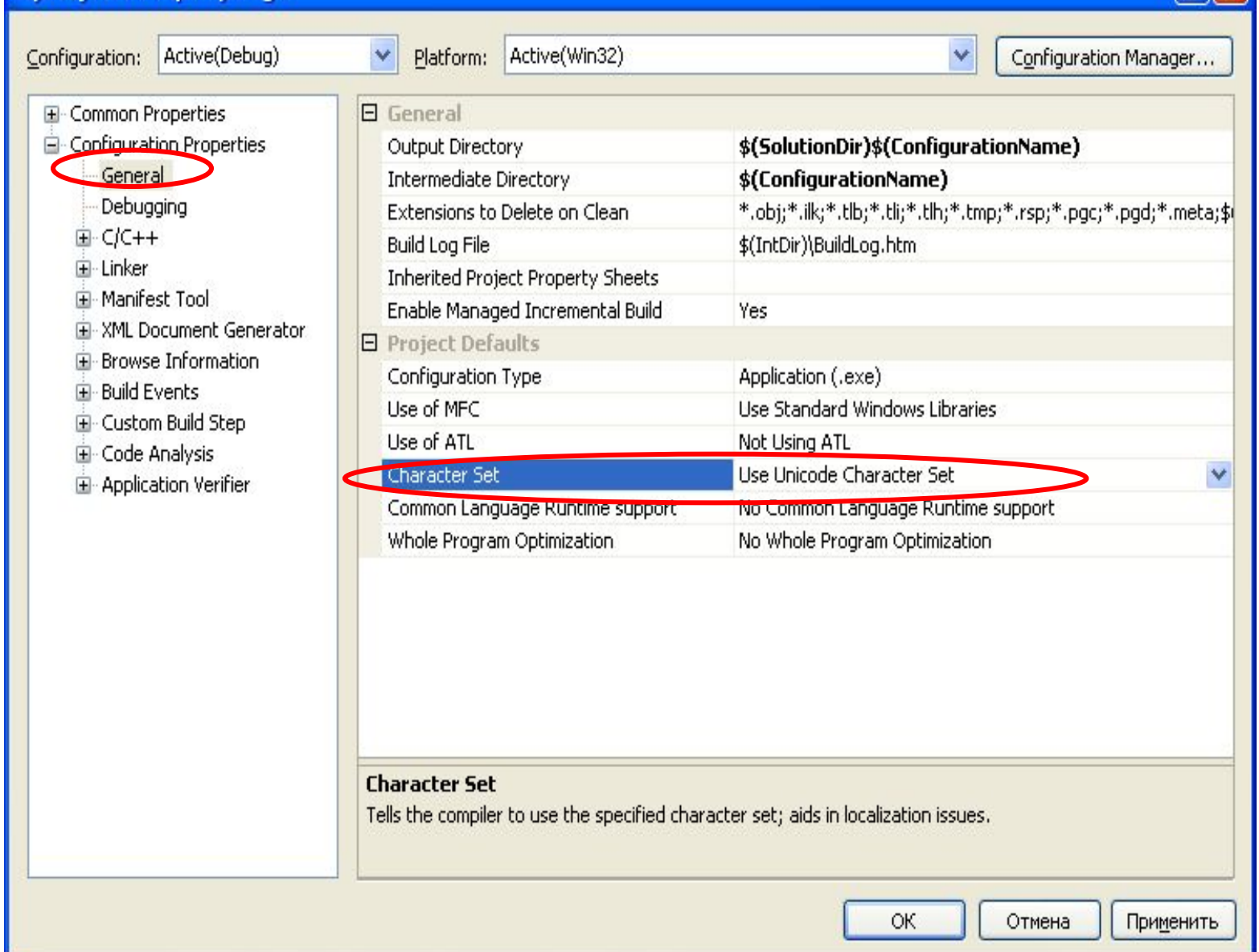

2

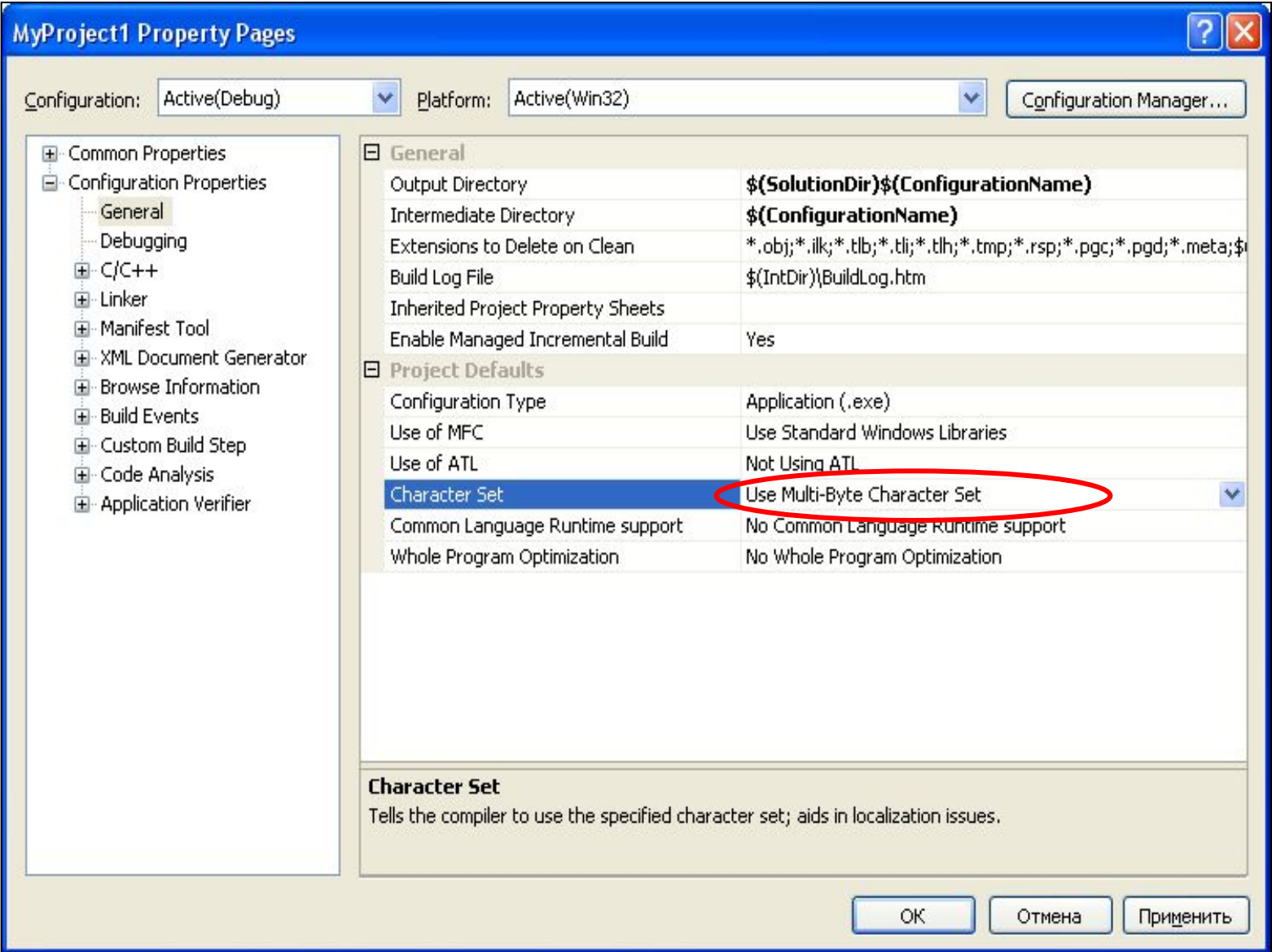

```
#include <stdio.h>
#include <conio.h> 
#include <math.h>
#include <process.h> 
#include <windows.h> // для поддержки русского
#define Pi 3.1415926
```

```
char* Rus(const char* text);
char bufRus[255];
```

```
void main () {
double a, a1, a2, z1, z2;
system("cls");
puts(Rus("Введите значение угла a:"));
fflush(stdin); 
scanf("%lf", &a);
```

```
a1=2*pow(sin(3*Pi-2* a),2);a2 = pow(cos(5*Pi+2* a), 2);z1 = a1 * a2;z2=(double)1/4-1./4*sin(5./2*Pi-8*a);
printf(Rus("\n Результаты работы: z1=%.4lf
  z2 = % .4 f\{n''\}, z1, z2);getch(); // Извлекает знак из буфера клавиатуры
```
char\* Rus(const char\* text) { **CharToOem(text, bufRus);** return bufRus;

/\* Аналогично, если в программе есть консольный ввод текста и этот текст в дальнейшем надо сохранять в файлах с кодировкой ANSI, то перед сохранением нужно воспользоваться API-функцией обратного преобразования OemToChar(). \*/

### **Новые заголовки в программах на C++**

**При работе с библиотекой C++ в соответствии с новым стилем вместо имен заголовочных файлов указываются стандартные идентификаторы, по которым компилятор находит требуемые файлы.** 

**Новые заголовки C++ являются абстракциями, гарантирующими объявление соответствующих прототипов и определений библиотеки языка C++.**

**Поскольку новые заголовки не являются именами файлов, для них не нужно указывать расширение, а только имя заголовка в угловых скобках.**

▪ **Содержание заголовков нового стиля помещается в пространстве имен std. Традиционно имена библиотечных функций располагались в глобальном пространстве имен.** 

**Пространство имен (namespace) — это некая объявляемая область, необходимая для того, чтобы избежать конфликтов имен идентификаторов.**

- **Чтобы пространство имен std стало видимым, используйте следующую инструкцию: using namespace std;**
- **Эта инструкция помещает std в глобальное пространство имен. После того как компилятор обработает эту инструкцию, вы сможете работать с заголовками как старого, так и нового стиля.**

Ввод-вывод потоками

```
#include<iostream>
#include<conio.h>
```

```
using namespace std;
```

```
void main() \{cout << "Hello! " << endl; //endl - переход на новую строку
cout << "Input i, j";
int i, j, k;\sin \gg i \gg j;
    k = i + j;cout << "Sum i, j = " \ll k \ll endl;
    _getch();
```
# **Тема 4. Операторы передачи управления. Операторы цикла**

- **4.1 Простой условный оператор**
- **4.2 Синтаксис полного оператора условного выполнения**
- **4.3 Условная операция**
- **4.4 Примеры, реализующие ветвящиеся алгоритмы**
- **4.5 Область видимости идентификатора**
- **4.6 Спецификаторы классов памяти**
- **4.7 Составление циклических алгоритмов**
- **4.7.1 Оператор с предусловием while**
- **4.7.2 Оператор с постусловием do while**
- **4.7.3 Оператор с предусловием и коррекцией for**
- **4.7.4 Пример программирования циклических алгоритмов**
- **4.8 Оператор выбора альтернатив (переключатель)**
- **4.9 Оператор безусловного перехода**

## **Управляющие операторы**

**К управляющим операторам относятся:**

- **операторы условного и безусловного перехода;**
- ▪ **оператор выбора альтернатив (переключатель);**
- ▪ **операторы организации циклов и передачи управления.**

**Допустима вложенность операторов. В случае необходимости можно использовать составной оператор – блок { }**

# 4.1 Простой условный оператор

- if (<выражение>) <оператор1>; Примеры записи:
	- if  $(x>0)$   $x=0$ ;
	- if  $(i!=1)$  j++, s=1;
	- if (i!=1) { j++; s=1; }
	- if (getch()!=27) //Если нажата не Esc  $k=0;$

## **4.2 Синтаксис полного оператора условного выполнения**

## **if (<выражение>) <оператор1>; else <оператор2>;**

**Примеры записи:**

 **if (x>0) j=k+10; else m=i+10;** Если есть вложенная последовательность операторов if-else, то else связывается с ближайшим предыдущим if, не содержащим else.

```
if (n>0)if (a>b) z=a;
      else z=b;
```
Если необходимо связать фразу else с внешним if, то используем операторные скобки:

```
if (n>0)if (a>b) z=a;
   else z=b;
```
## 4.3 Условная операция?

### Тернарная операция ? имеет следующее представление:

<выражение1> ? <выражение2> : <выражение3>;

если <выражение1> отлично от нуля (истинно), то результатом операции является <выражение2>, в противном случае - результатом операции является <выражения3>.

Каждый раз вычисляется только одно из выражений.

## **4.4 Примеры, реализующие ветвящиеся алгоритмы**

▪ **Максимум из а и b можно найти, используя: if (a > b) z=a; else z=b;**

▪ **Используя условную операцию, этот пример можно записать:**

**z = (a>b) ? a : b;**
### **Поиск максимального из трех чисел**

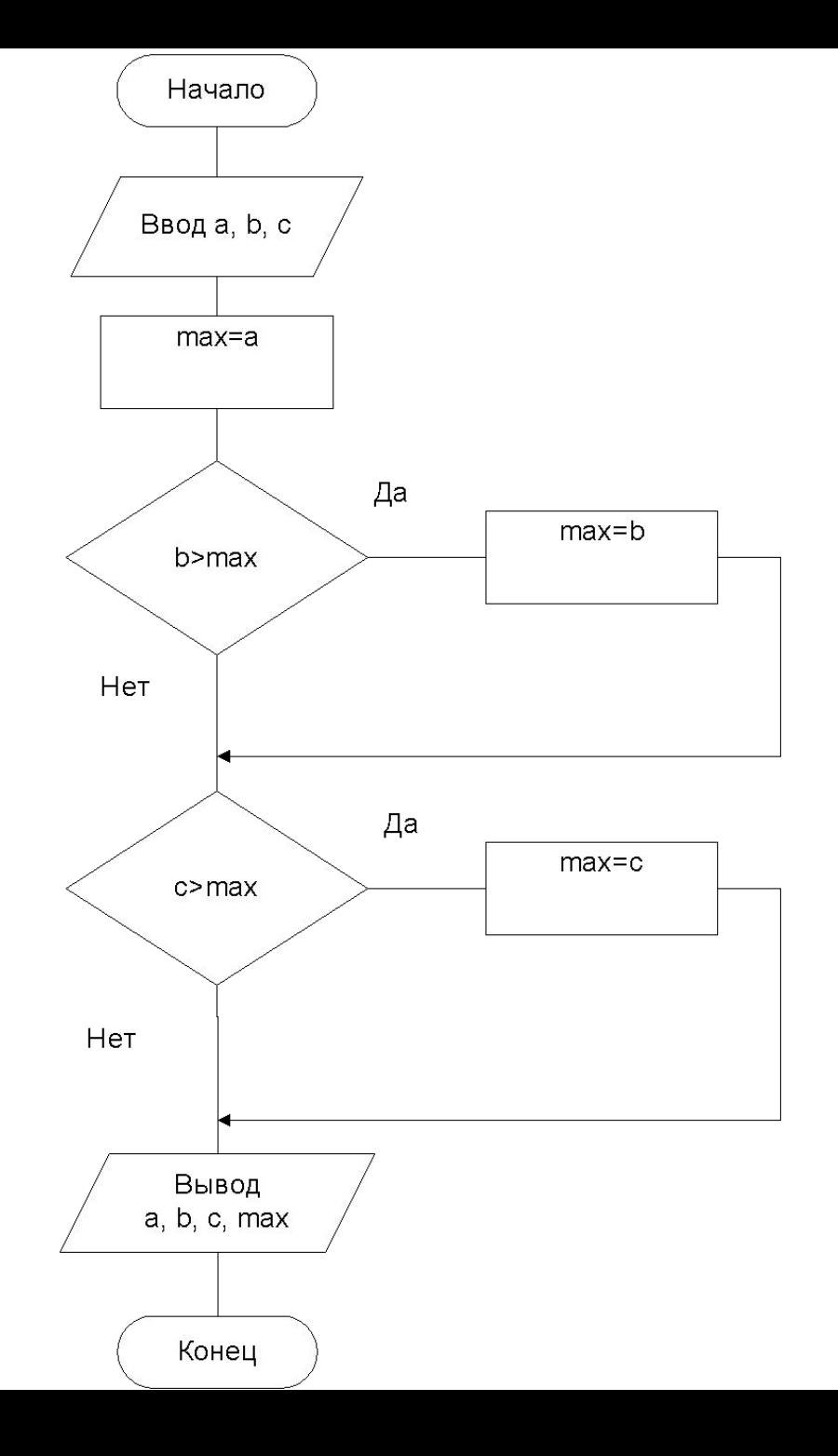

### Найти максимальное из трех чисел

- #include<stdio.h>
- #include<conio.h>
- #include <locale.h>
- void main () { setlocale(LC\_CTYPE, "Russian"); double a, b, c, max;
- puts("\n Введите a, b, c:");
- scanf s("%lf%lf%lf", &a, &b, &c);
- max=a;
- if(b>max) max=b; if(c>max) max=c;
- printf("\n Для a=%4.2lf, b=%4.2lf, c=%4.2lf
- максимальным является max=%4.2f", a, b, c,  $max);$
- 
- 

 **Составить программу для вычисления составной функции. Самостоятельно выбрать необходимое количество исходных данных для того, чтобы в программе выполнялись все возможные ветви алгоритма. Перед выводом полученного результата программа должна сообщать о ветви, при прохождении которой он получен (или сообщить о том, что решения не существует).**

$$
t2 = \begin{cases} \frac{4r + 3m}{r^3 + m^2} \cdot \sin^2 m^3, & \text{ecln} \quad 0.5 < |r| < |m| + 0.5; \\ \sqrt{|r - m|} \cdot \cos^3 r^2, & \text{ecln} \quad |r| > |m| + 0.5; \end{cases}
$$

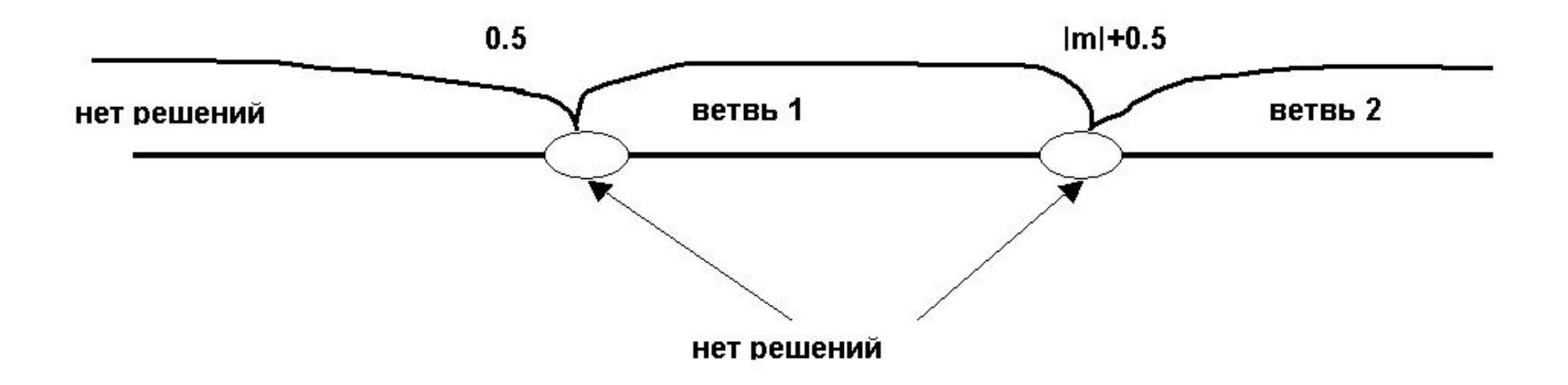

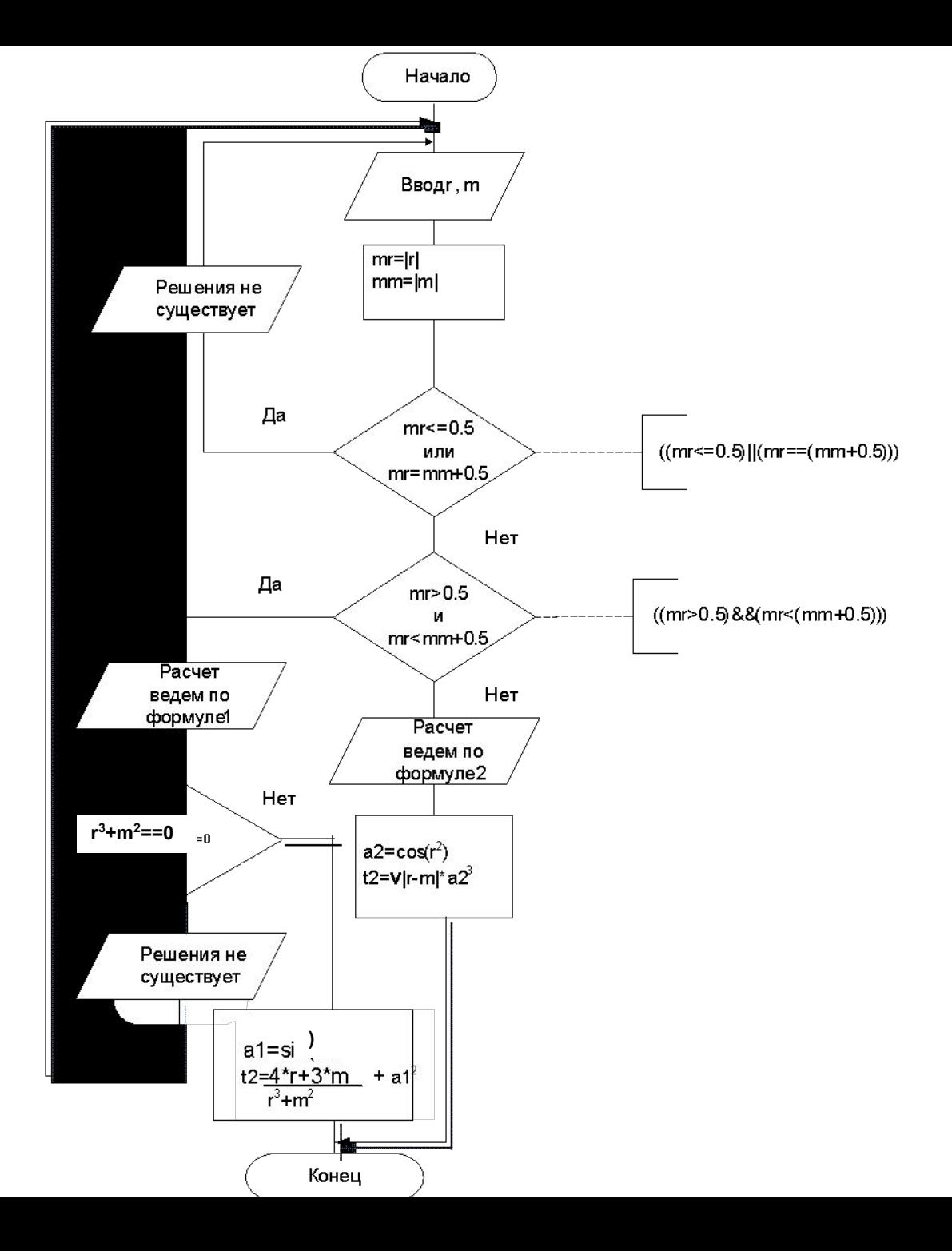

# **4.5 Область видимости идентификатора**

**Если переменная объявлена вне какого-либо блока, то такая переменная называется глобальной, в противном случае – локальной***.*  **Областью видимости идентификатора называется часть программы, в которой можно сослаться на этот идентификатор. Существуют четыре типа областей видимости:**  ▪ **блок;** 

- **функция;**
- **прототип функции;**

▪ **исходный файл.**

- **Глобальные переменные видимы внутри исходного файла, в котором они определены;**
- **Локальные переменные видимы только внутри блока или функции, в которой они определены;**
- **Параметры функции видны только внутри функции или объявления этой функции;**
- **Функции всегда определяются вне какого-либо блока;**
- **Областью определения функции является исходный файл, в котором эта функция определена;**

## **4.6 Спецификаторы классов памяти**

**Класс памяти программного объекта определяет время его существования (время жизни) и область видимости (действия). Может принимать одно из значений:**

- **• auto автоматический**
- **• extern внешний**
- **• register регистровый**
- **• static статический .**

**Класс памяти и область видимости объектов по умолчанию зависят от места их размещения в коде программы.** 

**Локальная переменная скрывает любую переменную с тем же именем, объявленную вне этого блока.**

```
#include <stdio.h>
// Сокрытие имен переменных
int n=1; //Глобальная
void main() {
  printf("n=%d\n",n); //n=1
 { int n=2; //Локальная
  printf("n=%d\n",n); //n=2
  {n=3;
  printf("n=%d\n",n); //n=3
 }
 } }
```
**К скрытому глобальному имени можно обратиться с помощью оператора разрешения области видимости ::**

```
#include <stdio.h>
int n=1; //Глобальная
void main() {
  printf("n=%d\n",n); //n=1
 { int n=2; //Локальная
printf("\n LOCAL n=%d GLOBAL n=%d \n", n, ::n);
//LOCAL n=2 GLOBAL n=1
 } }
```
- **Время существования переменной или функции определяется как время, в течение которого эта переменная или функция хранится в памяти компьютера;**
- **Глобальные переменные существуют в течение всего времени выполнения программы и хранятся в фиксированной области памяти программы, которая задается во время ее компиляции;**
- **Если глобальная переменная не проинициализирована, то компилятор устанавливает ее значение в ноль;**
- **Память для локальных переменных выделяется динамически во время исполнения программы. При вызове функции или входе в блок, в котором объявлены локальные переменные, память под эти переменные распределяется, а при возврате из функции или выходе из блока эта память освобождается;**
- **Если локальная переменная не проинициализирована при ее объявлении, то ее начальное значение не определено.**

## **4.7 Составление циклических алгоритмов**

**Под циклом понимается организованное повторение некоторой последовательности операторов.** 

**Перечень разновидностей операторов цикла:**

- **оператор цикла с предусловием;**
- **оператор цикла с постусловием;**
- **ОПЕРАТОР ЦИКЛА С ПРЕДУСЛОВИЕМ И коррекцией.**
- **Один проход цикла называется итерацией;**
- **Проверка условия выполняется на каждой итерации либо до кода цикла (с предусловием), либо после кода цикла (с постусловием).**

# **4.7.1 Оператор с предусловием while**

# *while* (<выражение>) <код\_цикла>;

**Повторное выполнение кода цикла, пока <выражение> не примет значение ложь (0).**

### **Структура оператора while**

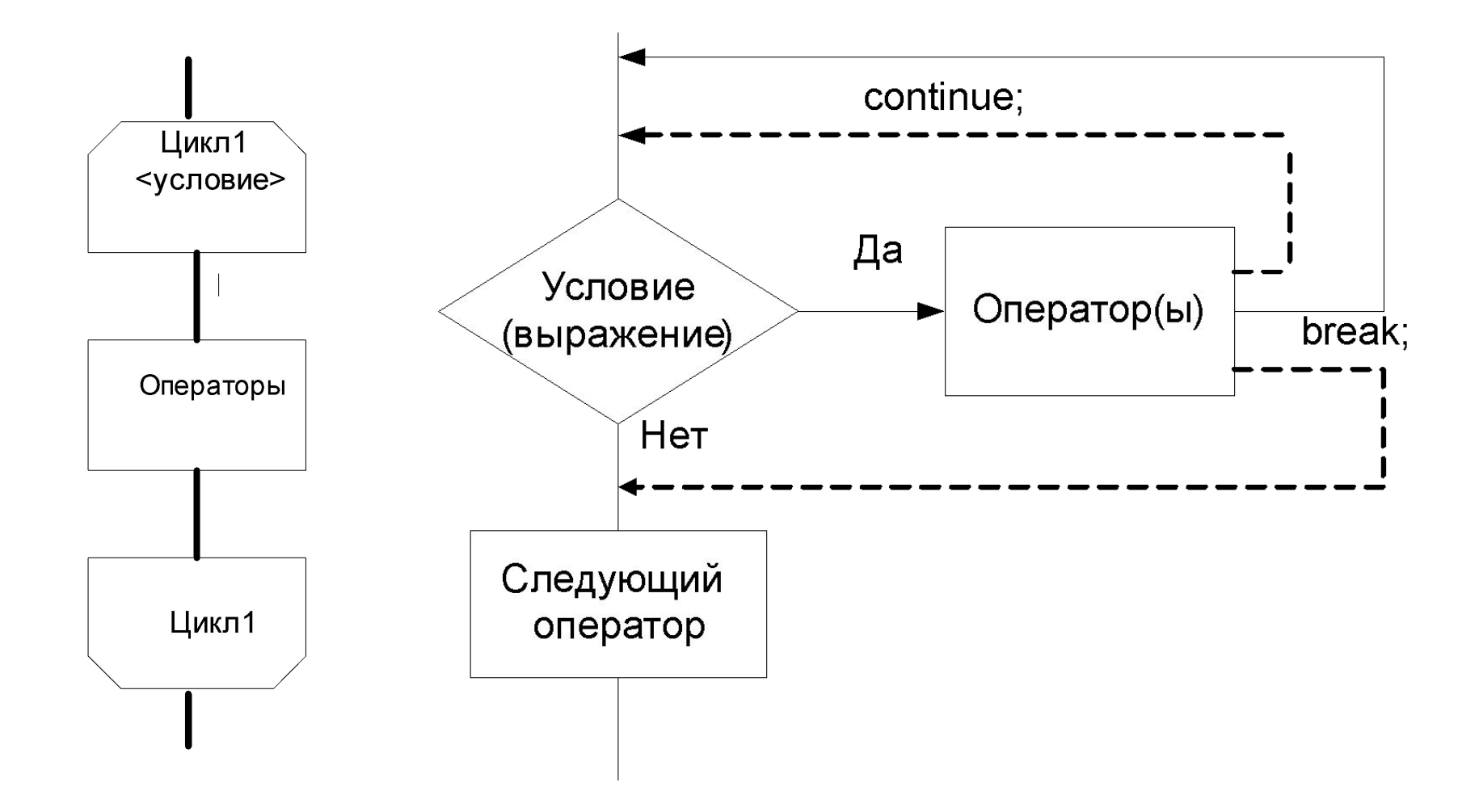

### **Особенности оператора while**

**1. Если изначально выражение ложно, то операторы цикла (код цикла) ни разу не выполняется.**

**2. В коде цикла необходимо предусмотреть изменение величины выражения (для предотвращения зацикливания).**

**int i=5, j=0; int i=5, j=0; while (i>0) while (i>0) { j++;} { j++; i--;}**

**3. Используя оператор break можно досрочно завершить цикл.**

**Присутствующий в теле цикла оператор break прекращает выполнение цикла и передает управление на следующий оператор, стоящий после данного цикла.**

```
int i=5, j=0; 
while (i>0) { 
   j++; 
    if (j==2) break;
   i--; }
```
**4. Используя дополнительное условие и оператор continue можно досрочно прервать текущий шаг и передать управление на начало цикла.**

**При использовании оператора continue в while часть цикла, расположенная после continue, не выполняется, а управление сразу передается на проверку условия.**

### **………………………………………………………. x=0 y=-10 после выхода из цикла**

- **3. x=-8 y=-2 x=-7 -7+(-2)=-9 y=-3 4. x=-7 y=-3 x=-6 -6+(-3)=-9 y=-4**
- **2. x=-9 y=-1 x=-8 -8+(-1)=-9 y=-2**
- **1. x=-10 y=0 x=-9 -9+0=-9 y=-1**
- 
- 

 **while (x) {** 

 **int x=-10, y=0; //вар 2: int x=-2, y=1;** 

 **++x; if (!(x+y)) continue; // вар 2: x=-1 y=1 !(-1+1) --y; }** 

# **Особенности оператора while**

**5. Запрещается передача управления из вне во внутрь цикла.**

## Организация бесконечного цикла

while  $(1)$  { if  $(getch()==27)$  break; // Если нажата клавиша и код ее равен 27 //(код клавиши "Esc"), // то выходим из цикла

**CONTRACTOR** 

## **4.7.2 Оператор с постусловием do - while**

# **do <код\_цикла> while (<выражение>);**

### **Структура оператора do - while**

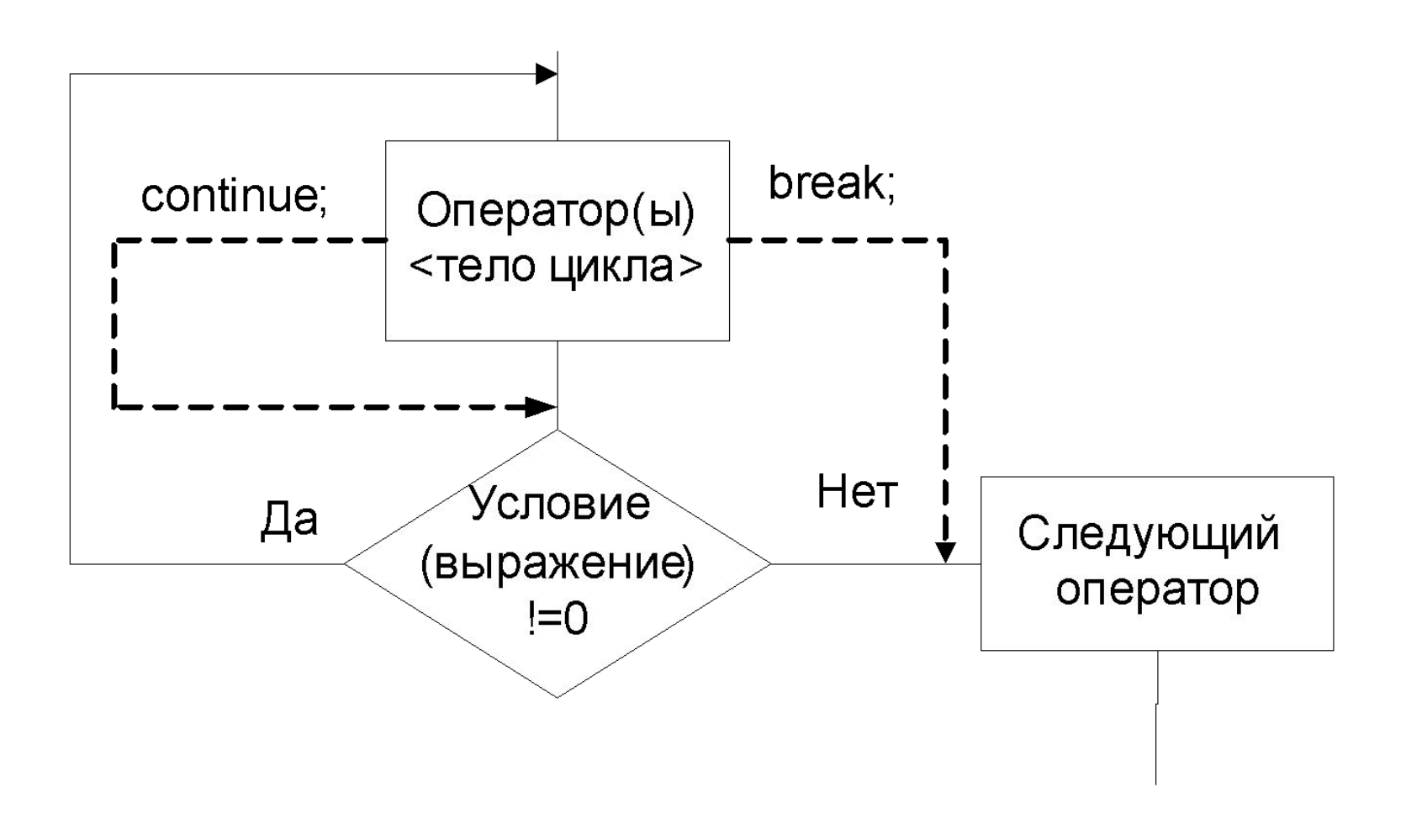

### **Особенности оператора do - while**

**Код цикла будет выполняется до тех пор , пока выражение истинно. Всегда выполняется хотя бы один раз. int a=-2;**

**do ++a; while (a); Итерация1: a=-1 Итерация2: a=0 Выход из цикла** 

**4.7.3 Оператор с предусловием и коррекцией for for (<выражение1>; <выражение2>; <выражение3>)** 

## **<код\_цикла>;**

- **выражение1 инициализация счетчика (начальное значение);**
- **выражение2 условие продолжения счета;**
- **выражение3 увеличение счетчика;**
- **выражения 1,2 и 3 могут отсутствовать (пустые выражения), но символы «;» опускать нельзя**.

### Структура оператора for

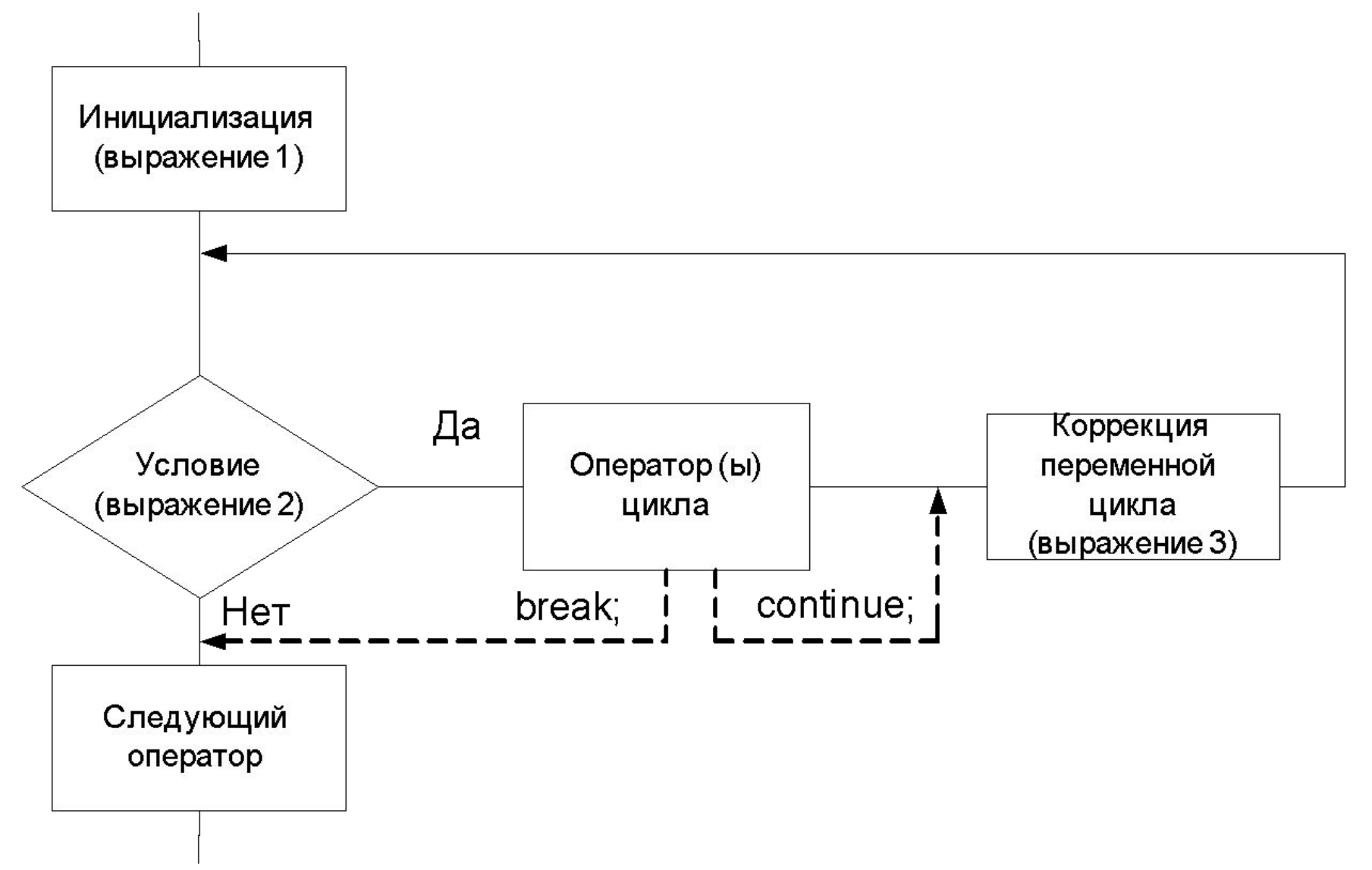

Для суммирования первых натуральных чисел можно записать:

```
int sum = 0;
for ( int i=1; i\leq N; i++)
                  sum += i;
```
Отсутствует выражение1

int  $i=1$ ; for  $($  ;  $i \le 5$ ;  $i \pm i$ ) printf ("\n%d", i);

#### Отсутствует выражение3

```
for (printf("Введите числа по порядку! \n");
 num!=6;scanf("%d", &num);
printf("Последнее число-6\n");
```
Первое сообщение выводиться только раз, а затем осуществляется прием вводимых чисел, пока не поступит 6.

# for  $($ ;;  $)$ printf ("Бесконечно повторяющаяся строка");

Вечный цикл

### **Особенности оператора for**

- **1. Оператор for решение о выполнении цикла принимает до начала его прохождения. Поэтому он может не выполниться ни разу.**
- **2. Можно использовать символы. for (let= 'z'; let>='a'; let--) printf("Код ASCII=%d, символ %c\n", let, let); На экран выводятся код и изображение символа.**

### **Особенности оператора for**

**3. Операция "," позволяет включить в оператор for несколько инициализирующих или корректирующих выражений.**

 **Операторы, записанные через "," , рассматриваются как один составной оператор. for (i= 1, j=5; i<j; i++, j--) printf("\nHello");**

- **1. i=1, j=5; 1<5; Hello; i++(2), j--(4)**
- **2. i=2, j=4; 2<4; Hello; i++(3), j--(3)**
- **3. i=3, j=3; 3<3; выход из цикла**

### **Особенности оператора for**

**4. В цикле с использованием оператора for после выполнения continue, управление передается на вычисление третьего оператора в скобках, затем на проверку условия.** 

### **Вывести на экран числа кратные 10, но меньше 100.**

```
for (int a=0; a<100; a++) 
 {
      if (a%10) continue; //остаток !0
      printf("\n%d",a); 
 }
```
**Результат: 0 10 20 30 40 50 60 70 80 90**
### **Особенности оператора for**

**5. Выражение1 может содержать объявление переменных. В этом случае объявленная переменная видима только в цикле for***.*   **Инициализация переменной цикла выполняется в программе только один раз.**

## **4.7.4 Пример программирования циклических алгоритмов.**

 Значение аргумента **x** изменяется от **a** до **b** с шагом **h**. Для каждого x найти значения функции Y(x), суммы **S(x)** и **|Y(x)-S(x)|** и вывести в виде таблицы. Значения **a, b, h** и **n** вводятся с клавиатуры. Так как значение **S(x)** является рядом разложения функции **Y(x)**, то значения **S** и **Y** для данного аргумента **x** должны **совпадать в целой части и в первых двух-четырех позициях после десятичной точки**.

### **Работу программы проверить для a=0.1; b=1.0; h=0.1; n выбрать самостоятельно.**

$$
S(x) = \sum_{k=0}^{n} (-1)^{k} \frac{x^{2k+1}}{(2k+1)!},
$$

$$
Y(x)=\sin(x)
$$

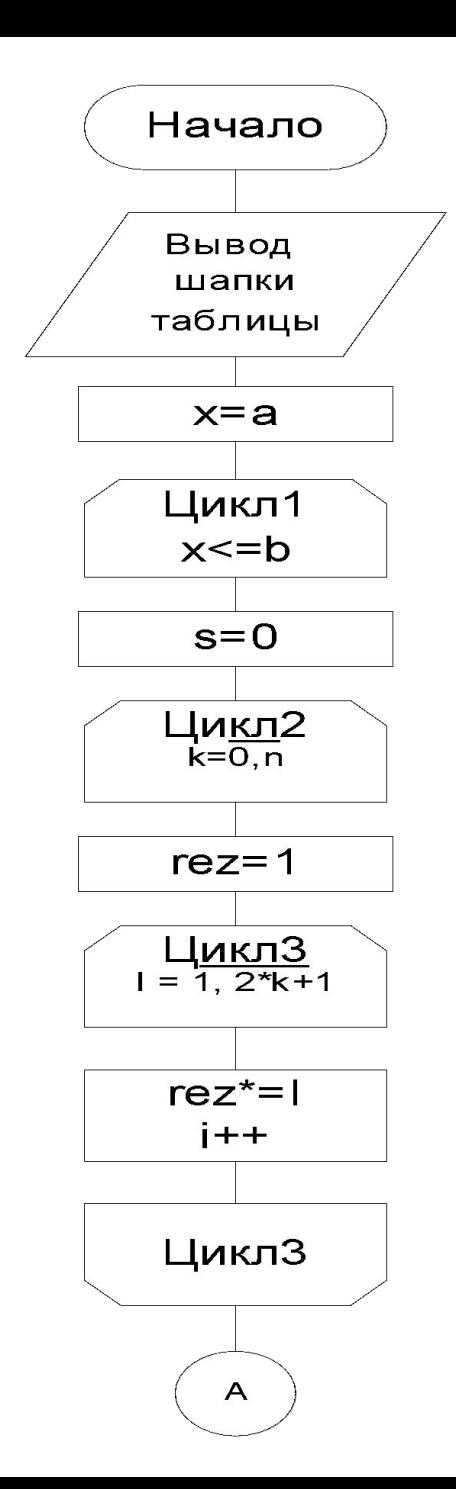

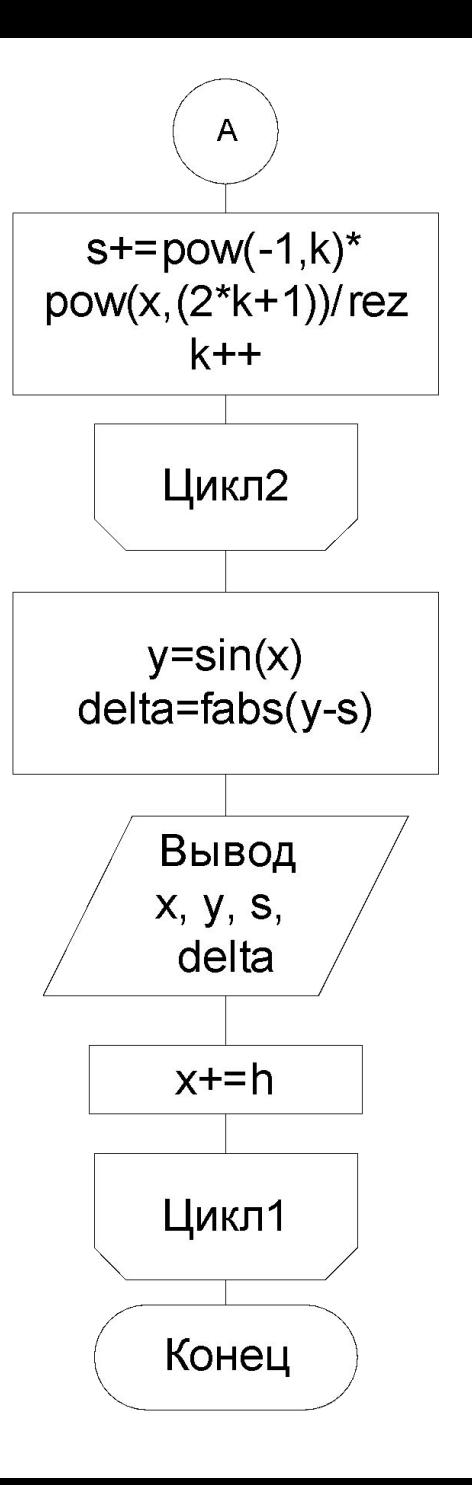

```
#include <stdio.h>
#include <conio.h> 
#include <math.h>
#include <process.h>
#include <locale.h>
void main () { setlocale(LC_CTYPE, "Russian");
double a, b, h, x, rez, y, s, delta;
int n, i, k;
system("cls"); fflush(stdin);
printf("Введите a:");
scanf_s("%lf", &a);
printf("Введите b:");
scanf_s("%lf", &b);
printf("Введите h:");
scanf_s("%lf", &h);
printf("Введите n:");
scanf_s("%d", &n);
                                 Лабораторная 
                                    работа №3
```

```
printf("\n");
puts(" x | Y(x) | S(x) | Y(x)-S(x) |");
puts("----------------------------------------- ");
x=a;
while (x<=b){
s=0;
for (k=0;k<=n; k++) {
rez=1;
for (i=1;i<=2*k+1;i++)
  rez*=i;
s+=pow(-1.,k)*pow(x,(2*k+1))/rez;
}
y=sin(x); 
delta=fabs(y-s);
printf("\n %.2lf | %.5lf | %.5lf| %.5lf | \n", x, y, s, delta);
x+=h; 
} _getch(); }
```
## **Результаты**

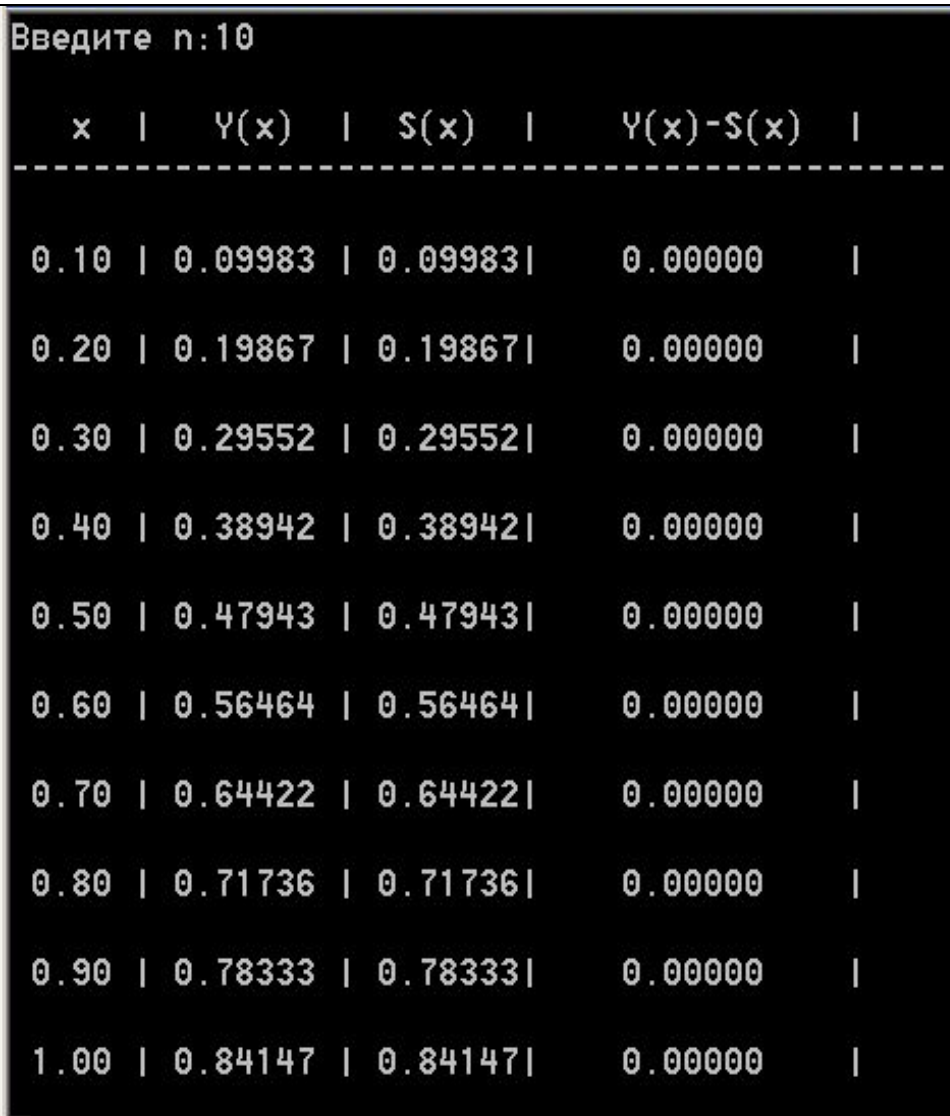

**4.8 Оператор выбора альтернатив (переключатель)**

**switch (выражение) { case константа1: оператор1; [break;] case константа2: оператор2; [break;] ... case константаN: операторN; [break;]**

 **[default: оператор(N+1); break;] }** 

- **Значение выражения должно быть целого типа (символьного);**
- **После вычисления оно сравнивается со значениями констант и при совпадении с одной из них выполняется передача управления соответствующему оператору;**
- ▪ **В случае несовпадения значения выражения ни с одной из констант происходит переход на метку**  default, либо, при ее отсутствии, к оператору, **следующему за оператором switch;**
- ▪ **Управляющий оператор break позволяет организовать выход из оператора switch на первый выполняемый оператор, следующий после данной конструкции.**

# **Пример : результатом будет – Случай 2.**

**void main() { int i = 2; switch(i) { case 1: puts ( "Случай 1. "); break; case 2: puts ( "Случай 2. "); break; case 3: puts ( "Случай 3. "); break; default: puts ( "Случай default. "); break; } }**

**Пример : результатом будет – Случай 2. Случай 3. Случай default. void main() { int i = 2; switch(i) {**

 **case 1: puts ( "Случай 1. ");**

 **case 2: puts ( "Случай 2. ");** 

 **case 3: puts ( "Случай 3. ");** 

 **default: puts ( "Случай default. ");** 

 **}**

 **}**

## **4.9 Оператор безусловного перехода**

**Оператор безусловного перехода goto < метка >; предназначен для передачи управления на оператор, помеченный меткой.**

 **Метка представляет собой идентификатор с символом «двоеточие» после него. m1: ;** 

**Наиболее характерный случай использования оператора goto – выполнение выхода во вложенной структуре при возникновении неисправимых ошибок во входных данных.**

### **Пример: программа – простейший калькулятор**

```
#include <stdio.h>
#include <conio.h> 
#include <math.h>
#include <process.h>
#include <locale.h>
void main () { setlocale(LC_CTYPE, "Russian");
double a, b, c;
char s;
m1:fflush(stdin);
puts("\nВведите операнд1, символ операции, 
  операнд2:");
scanf_s("%lf%c%lf", &a, &s,1, &b);
```

```
switch(s) {
case'+': c=a+b; break;
  case'-': c=a-b; break;
   case'*': c=a*b; break;
      case'/': c=a/b; break;
default: printf("\n Ошибка, повторите ввод!\n");
                goto m1; }
printf("\n a %c b = %lf", s, c); 
printf("\n Продолжим? (Y/y)\n");
s=_getch();
 if((s=='Y')||(s=='y')) goto m1;
 printf("\n The end\n"); 
_getch();
}
```
### **Результаты**

```
Введите операнд1, символ операции, операнд2:
1 + 6a + b = 7.000000Продолжим? (Y/y)
Введите операнд1, символ операции, операнд2:
3\times20a * b = 60.000000Продопжим? (Y/y)
Введите операнд1, символ операции, операнд2:
34%5
 Ошибка, повторите ввод!
Введите операнд1, символ операции, операнд2:
34 - 5a - b = 29.000000Продолжим? (Ү/у)
```